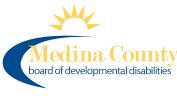

# Applying for an NPI Number Independent Provider

Effective November 25, 2019 ODM implemented a policy under Administrative Code 5160-1-17 requiring all providers to obtain a National Provider Identifier (NPI) and keep it on file with ODM.

It is recommended that you complete this by December 31, 2020

## 1. Access the NPPES website to create a username

Go to <a href="https://nppes.cms.hhs.gov/#/">https://nppes.cms.hhs.gov/#/</a>

(Separate instructions available for creating username / password)

 Once you have created your username and password, go back to the same website (<u>https://nppes.cms.hhs.gov/#/</u>) and type your username and password and sign in

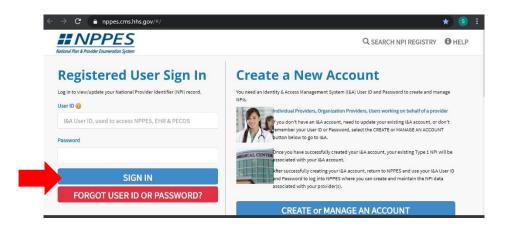

#### 3. Complete the Multi-Factor Authentication (MFA) process

Click send verification, once you receive the code, type in the verification code and click verify code.

| Multi-Fa                                                                                                    | tor Authentic                                                                                                | ation (MFA)                                                                                                    |                        |  |
|----------------------------------------------------------------------------------------------------|----------------------------------------------------------------------------------------------------|----------------------------------------------------------------------------------------------------|------------------------|--|
| cates Required fields.                                                                                                    |                                                                                                    |                                                                                                    |                        |  |
|                                                                                                    | o receive your verification                                                                                  |                                                                                                    |                        |  |
| Primary Authenticat                                                                                                    | on Method: Phone Numbe                                                                                       | Text/SMS: (xxx) xxx-4830                                                                                          |                        |  |
| I to make changes to                                                                                                    | where you receive you                                                                                        | verification code? Go to                                                                                          | &A and Reset MFA       |  |
|                                                                                                    |                                                                                                    |                                                                                                    |                        |  |
| NCEL                                                                                                    | SEND VERIFICATION C                                                                                          | DDE                                                                                                    |                        |  |
|                                                                                                    |                                                                                                    |                                                                                                    |                        |  |
|                                                                                                    |                                                                                                    |                                                                                                    |                        |  |
|                                                                                                    |                                                                                                    |                                                                                                    |                        |  |
|                                                                                                    |                                                                                                    |                                                                                                    |                        |  |
|                                                                                                    |                                                                                                    |                                                                                                    |                        |  |
| Î                                                                                                    |                                                                                                    |                                                                                                    |                        |  |
| Multi-                                                                                                    | actor Authent                                                                                                | ication (MFA)                                                                                                    |                        |  |
|                                                                                                    |                                                                                                    | ication (MFA)                                                                                                    |                        |  |
| * Indicates Required field                                                                                                    |                                                                                                    |                                                                                                    |                        |  |
| " Indicates Required field<br>" Select where you w                                                                                                    | sh to receive your verific                                                                                   |                                                                                                    |                        |  |
| * Indicates Required field<br>* Select where you w                                                                                                    | sh to receive your verific<br>cation Method: Phone Nun                                                       | ation code:<br>Iber Text/SMS: (xoo) xoor-4830                                                                     |                        |  |
| Indicates Required field<br>Select where you w<br>Primary Authen                                                                                                    | sh to receive your verific<br>cation Method: Phone Nun                                                       | ation code:                                                                                                    | to 18A and Reset MFA   |  |
| <sup>•</sup> Indicates Required field<br><sup>•</sup> Select where you w<br>(e) Primary Authen<br>Need to make chang                                                          | sh to receive your verific<br>cation Method: Phone Nun<br>s to where you receive y                           | ation code:<br>Iber Text/SMS: (xxx) xxx-4830<br>our verification code? <u>Go</u>                                  | to 18A and Reset MFA   |  |
| <sup>•</sup> Indicates Required field<br><sup>•</sup> Select where you w<br>(e) Primary Authen<br>Need to make chang                                                          | sh to receive your verific<br>cation Method: Phone Nur<br>s to where you receive y<br>the system on a Public | ation code:<br>Iber Text/SMS: (xxx) xxx-4830<br>our verification code? <u>Go</u>                                  | to 18A and Reset MFA   |  |
| * Indicates Required field<br>* Select where you w                                                                                                    | sh to receive your verific<br>cation Method: Phone Nur<br>s to where you receive y<br>the system on a Public | ation code:<br>Iber Text/SMS: (xxx) xxx-4830<br>our verification code? <u>Go</u>                                  | to 18A and Reset MFA . |  |
| Indicates Required field Select where you w Primary Authen Need to make chang Are you logging in 1 Public Device OPrivate Device                                              | sh to receive your verific<br>cation Method: Phone Nur<br>s to where you receive y<br>the system on a Public | ation code:<br>Iber Text/SMS: (xxx) xxx-4830<br>our verification code? <u>Go</u>                                  | to I&A and Reset MFA . |  |
| Indicates Required field<br>Select where you w<br>Primary Authen<br>Need to make chang<br>Are you logging in 1<br>Public Device<br>Private Device                             | sh to receive your verific<br>cation Method: Phone Nun<br>s to where you receive y<br>the system on a Public | ation code:<br>bler Text/SMS: (oo) xoo: 4830<br>our verification code? <u>Go</u><br>or Private device?            | to I&A and Reset MFA . |  |
| Indicates Required field<br>Select where you w<br>Primary Authen<br>Need to make chang<br>Are you logging in 1<br>Public Device<br>Private Device                             | sh to receive your verific<br>cation Method: Phone Nun<br>s to where you receive y<br>the system on a Public | ation code:<br>Iber Text/SMS: (xxx) xxx-4830<br>our verification code? <u>Go</u>                                  | to I&A and Reset MFA . |  |
| "Indicates Required field<br>* Select where you w<br>• Primary Authen<br>Need to make chang<br>* Are you logging in t<br>• Public Device<br>O Private Device<br>* Enter Code: | sh to receive your verific<br>cation Method: Phone Nun<br>s to where you receive y<br>the system on a Public | ation code:<br>iber Text/SMS: (xxx) xxx-4830<br>our verification code? <u>Go</u><br>or Private device?<br>FV CODE | to I&A and Reset MFA . |  |
| Indicates Required field<br>Select where you w<br>Primary Authen<br>Veed to make chang<br>Are you logging in t<br>Public Device<br>Private Device<br>Enter Code:              | sh to receive your verific<br>cation Method: Phone Nun<br>s to where you receive y<br>the system on a Public | ation code:<br>iber Text/SMS: (xxx) xxx-4830<br>our verification code? <u>Go</u><br>or Private device?<br>FV CODE | to I&A and Reset MFA . |  |

### 4. Click on Apply for an NPI for myself

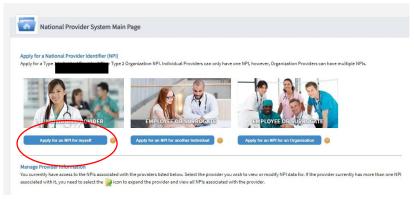

#### 5. Complete the profile page and click Next

Anything with an \* is required

TIN Type is social security, TIN is your social security number

For language, search for English (and any other language you speak), once you select it click save and make sure the check box under primary is checked

| dicates Required<br>te:: Fields with<br>ovider Na<br>fix:<br>Fix:                                                                                                    | Con will NOT be publicly swallable ame Information:  First:  D0, etc.)  D0, etc.)  con and control of the state of other Name:  cher Identifying Information:                                                                                                    | Middle:<br>Middle:<br>Credential(s): |                    | Last:              | *Last:<br>C                     | _                    |         | Suffixe | v            |
|----------------------------------------------------------------------------------------------------|----------------------------------------------------------------------------------------------------|--------------------------------------|--------------------|--------------------|---------------------------------|----------------------|---------|---------|--------------|
| te: Fields with a source of the source of the source of th | Con will NOT be publicly swallable ame Information:  First:  D0, etc.)  con control of the state of the state of the stat  | Middle:                              |                    | Last:              | C                               | _                    |         |         | v            |
| te: Fields with a source of the source of the source of th | Con will NOT be publicly swallable ame Information:  First:  D0, etc.)  con control of the state of the state of the stat  | Middle:                              |                    | Last:              | C                               |                      |         |         | <b>v</b>     |
| rovider Na<br>eftic * F<br>v dential(a):IMD, C<br>her Name:Uf appl<br>her Name:Uf appl<br>her Name:Uf appl<br>v v<br>v v<br>v v<br>v v<br>v v<br>v v<br>v v<br>v v<br>v v<br>v                                                                                                    | enf of the number of other number of the second second sec | Middle:                              |                    | Last:              | C                               |                      |         |         | v            |
| dedential(a):(MD, D     dedential(a):(MD, D     det is a constrained of the second of the secon      | DO, etc.)<br>plicable)<br>inst:<br>e of Other Name:<br>ther Identifying Information:                                                                                                    | Middle:                              |                    | Last               | C                               |                      |         |         | •            |
| edential(s);(MD, Compared to the second second      | DO, etc.)<br>plicable)<br>inst:<br>e of Other Name:<br>ther Identifying Information:                                                                                                    | Middle:                              |                    | Last:              | C                               |                      |         |         | •            |
| her Name:(If app)<br>effice Fir<br>V<br>Type<br>Otti<br>Dat<br>*Sta<br>*Ger                                                                                                    | plicable)<br>irst:<br>e of other Name:<br>wher Identifying Information:                                                                                                    |                                      |                    | Last:              |                                 |                      |         |         |              |
| tix Firm                                                                                                    | e of Other Name:<br>• ther Identifying Information:                                                                                                    |                                      |                    | Last:              |                                 |                      |         |         |              |
| tix Firm                                                                                                    | e of Other Name:<br>• ther Identifying Information:                                                                                                    |                                      |                    | Last:              |                                 |                      |         |         |              |
| Type                                                                                                    | e of Other Name:<br>w<br>ther Identifying Information:                                                                                                    |                                      |                    |                    |                                 |                      | Suffix: |         |              |
| Type<br>Otti<br>* Dat<br>* Sta<br>* Ger                                                                                                    | e of Other Name:<br>• iher Identifying Information:                                                                                                    |                                      |                    |                    |                                 |                      | ~       |         |              |
| Dati<br>Dati<br>Star                                                                                                    | <ul> <li>her Identifying Information:</li> </ul>                                                                                                    | Credential(s):                       | (MD, DO, etc.)     |                    |                                 |                      |         |         |              |
| * Dat                                                                                                    | her Identifying Information:                                                                                                    |                                      | 1999 - T.C.A. 1997 |                    |                                 |                      |         |         |              |
| * Dat                                                                                                    |                                                                                                    |                                      |                    |                    |                                 |                      |         |         |              |
| * Sta                                                                                                    |                                                                                                    | * TIN Type:                          |                    | * Tay Ident        | tification Number(TIN):         | ۵.                   |         |         |              |
| * Ger                                                                                                    |                                                                                                    | SSN                                  | *                  | Tox roem           | uncedon non ber(int).           |                      |         |         |              |
|                                                                                                    | tate of Birth:(If U.S.) 🔒                                                                                                    |                                      | Country of Birth:  |                    |                                 |                      |         |         |              |
|                                                                                                    |                                                                                                    | ~                                    | US - United Sta    | tes                | ~                               |                      |         |         |              |
| * is th                                                                                                    | ender:                                                                                                    |                                      | OMale              | OFemale            |                                 |                      |         |         |              |
|                                                                                                    | the Provider a Sole Proprietor? 🔞<br>— Demographic Information(optional) –                                                                                                    |                                      | OYes               | ONo                |                                 |                      |         |         |              |
|                                                                                                    | Ethnicity:                                                                                                    |                                      |                    |                    | Race: 🔒                         |                      |         |         |              |
|                                                                                                    | ONo, not of Hispanic, Latino/a or Spani                                                                                                    | sh Origin                            |                    |                    | □ White<br>□ Black or African A | the second second    |         |         |              |
|                                                                                                    | OYes, Hispanic, Latino/a or Spanish Orig                                                                                                    | gin                                  |                    |                    | American Indian                 |                      |         |         |              |
|                                                                                                    |                                                                                                    |                                      |                    |                    | □Asian<br>□Native Hawaiian o    | or other Pacific Isl | ander   |         |              |
|                                                                                                    |                                                                                                    |                                      |                    |                    |                                 |                      |         |         |              |
|                                                                                                    |                                                                                                    |                                      | IS .               |                    |                                 |                      |         |         |              |
|                                                                                                    |                                                                                                    |                                      |                    |                    |                                 |                      |         |         |              |
| 6                                                                                                    | <b>O Info:</b> The selected language has been a                                                                                                    | added.                               |                    |                    |                                 |                      |         |         |              |
| Choos                                                                                                    | ise Language Filter: Q                                                                                                    | Ĩ                                    | -                  |                    |                                 |                      |         |         |              |
|                                                                                                    | r by Language.                                                                                                    |                                      | Filter             |                    |                                 |                      |         |         |              |
|                                                                                                    | ise Language Spoken: 🔒                                                                                                    |                                      | Primary -          | Languag<br>English | ges Spoken                      | Acti                 | ons     |         |              |
| Selec                                                                                                    | ect Language 🗸 🗸 🗸                                                                                                    |                                      | $\bigcirc$         |                    |                                 | u                    |         |         |              |
| CLI                                                                                                    | EAR SAVE                                                                                                    |                                      |                    |                    |                                 |                      |         |         |              |
|                                                                                                    |                                                                                                    |                                      |                    |                    |                                 |                      |         |         |              |
|                                                                                                    |                                                                                                    |                                      |                    |                    |                                 |                      |         |         |              |
|                                                                                                    |                                                                                                    |                                      |                    |                    |                                 |                      |         |         |              |
|                                                                                                    |                                                                                                    |                                      |                    |                    |                                 | 77                   |         | 82      |              |
|                                                                                                    |                                                                                                    |                                      | 4                  | 1 /1               | L 🕨 📔 5                         | ✓ items per page     |         | 1;      | 1 of 1 items |
|                                                                                                    |                                                                                                    |                                      |                    |                    |                                 |                      |         |         |              |

6. Complete the address section, then click Next

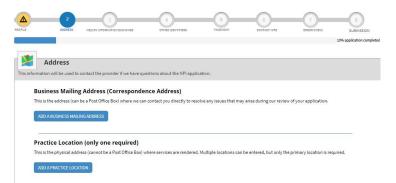

Click on add a business mailing address, add your address (click this is my home address if applicable) and click save. You may need to select 'Accept Standardized Address'

| * Indicates Required fields.   |                        |                    |             |          |  |
|--------------------------------|------------------------|--------------------|-------------|----------|--|
| Select Type of Address:        |                        |                    |             |          |  |
| ● US Domestic ○ Military       | O Outside US / Foreign |                    |             |          |  |
| This is my home addre          | ess                    |                    |             |          |  |
| * Mailing Address Line 1: (Str | reet Number and Name o | r Post Office Box) |             |          |  |
|                                |                        |                    |             |          |  |
| Mailing Address Line 2: (e.g., | Apartment/Suite Numb   | er)                |             |          |  |
|                                |                        |                    |             |          |  |
| * City:                        | " State:               |                    | * Zip Code: | Zio Ext: |  |
| UQ.                            | June,                  | ~                  | Zip code.   |          |  |
|                                |                        |                    |             |          |  |
| Telephone Number:              |                        | Extension:         | Fax Number: |          |  |
|                                |                        |                    |             |          |  |
| Organization Name (Optiona     | : (Je                  |                    |             |          |  |
|                                |                        |                    |             |          |  |

Click on Add a Practice Location. Click on Same as mailing address, This is my home address and primary practice location. The Information will auto-fill from your business mailing address information. Click Save

| * Indicates Required fields.<br>Select Type of Address:  US Domestic O Military O Outside I Same as mailing address Inis is my home address Primary practice location | US / Foreign              |                           |             |
|----------------------------------------------------------------------------------------------------|---------------------------|---------------------------|-------------|
| * Address Line 1: (Street Number and Name)                                                                                                    | * Telephone Number:       | Extension:                | Fax Number: |
|                                                                                                    | (_)                       |                           |             |
| Address Line 2: (e.g., Apartment/Suite Number)                                                                                                    | Choose Language Filter: Q | Choose Language Spoken: 🔒 |             |
|                                                                                                    | Filter by Language.       | Select Language 🗸 🗸       | CLEAR SAVE  |
| City:                                                                                                    |                           |                           |             |
|                                                                                                    | Languages Spoken 🔺        | Actions                   |             |
| State: * Zip Code: Zip Ext:                                                                                                    |                           |                           |             |
| ×                                                                                                    |                           |                           |             |
| Organization Name(Optional):                                                                                                    |                           |                           |             |
|                                                                                                    | 14 4 1 /1                 | ▶ ▶I 5 ¥ items per        | page        |
| Office Hours: 🧉                                                                                                    |                           |                           | CANCEL SAVE |

- 7. You can <u>SKIP</u> the Endpoint for Exchange Healthcare Information page. Scroll to the bottom of the page and click next.
- 8. You can <u>SKIP</u> Other Identifiers. Scroll to the bottom of the page and click next.
- 9. On the taxonomy page, you need to enter at least one taxonomy. You should enter the taxonomy code(s) for all services you are certified in.

Search for each taxonomy, select it from the drop down menu and then click on Save (for each one). You do not need to fill in license number or State Issued.

Once you have selected all applicable taxonomy codes, on the bottom of the page, make sure to check the primary box next to the taxonomy code of your primary service.

Once complete, click on Next

Use the Taxonomy Guide to find the appropriate code(s) for your services. For ease of search- type in the actual taxonomy code or the NUCC description (bold on the taxonomy guide)

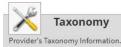

#### \* Indicates Required fields.

You are required to identify at least one taxonomy to associate with your NPI. If you identify more than one, you must identify which one is the primary taxonomy. Provider Taxonomy codes and their description can be found on the Washington Publishing Company's web page.

To enter a taxonomy code, start by entering either the taxonomy code, classification code, or specialty in the Choose Taxonomy Filter box. All taxonomies containing the data you enter will display in the dropdown Choose Taxonomy box, allowing you to select the appropriate one. Once you have selected the appropriate Taxonomy code, the corresponding fields below the search box will be populated.

| Filter by Taxonomy name or Taxonomy code. | Choose Taxonomy |               | ~ |  |
|-------------------------------------------|-----------------|---------------|---|--|
| * Classification Name/Specialization:     | License Number: | State Issued: |   |  |
|                                           |                 |               | ~ |  |

| imary laxonomy 🔺 | Taxonomy Code | Taxonomy Type    | Group Type | License Number | State | Actions        |
|------------------|---------------|------------------|------------|----------------|-------|----------------|
| $\bigcirc$       | 376J00000X    | Homemaker        |            |                |       | Ũ              |
|                  |               |                  |            |                |       |                |
|                  |               |                  |            |                |       |                |
|                  |               |                  |            |                |       |                |
|                  |               |                  |            |                |       |                |
|                  |               |                  |            |                |       |                |
|                  |               |                  |            |                |       |                |
|                  |               |                  |            |                |       |                |
|                  |               |                  |            |                |       |                |
|                  |               |                  |            |                |       |                |
|                  |               |                  |            |                |       |                |
| 4 4 1            | /1 ▶ ▶  5     | ✓ items per page |            |                |       | 1 1 of 1 items |
|                  |               |                  |            |                |       |                |

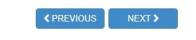

SAVE & RETURN TO MAIN PAGE

**10.** Complete the Contact information page and the click next Click on Add Contact Information. Select the boxes next to Primary Contact Information and Contact Person is Myself and the information will auto-fill. Click Save.

|                                                                                                    |                                                                                                    | equired)                                                         |                                            |                        |                       |              |            |
|----------------------------------------------------------------------------------------------------|----------------------------------------------------------------------------------------------------|------------------------------------------------------------------|--------------------------------------------|------------------------|-----------------------|--------------|------------|
| i <mark>is is t</mark> he Contact Inf                                                                                                    | formation. Multiple contact                                                                                                    |                                                                  | ntered, but only the r                     | primary contact inf    | ormation is required. |              |            |
| ADD CONTACT INFOR                                                                                                    | RMATION                                                                                                    |                                                                  |                                            |                        |                       |              |            |
|                                                                                                    |                                                                                                    |                                                                  |                                            |                        |                       |              |            |
| < PREVIOUS                                                                                                    | S NEXT >                                                                                                    |                                                                  |                                            |                        |                       | SAVE & RETUR | RN TO MAIN |
|                                                                                                    |                                                                                                    |                                                                  |                                            |                        |                       |              |            |
|                                                                                                    |                                                                                                    |                                                                  |                                            |                        |                       |              |            |
| _                                                                                                    | N.                                                                                                    |                                                                  |                                            | _                      |                       |              | Q SE/      |
|                                                                                                    |                                                                                                    | L                                                                |                                            | _                      |                       |              |            |
|                                                                                                    | Contact Info                                                                                                    | rmation                                                          |                                            |                        |                       |              |            |
|                                                                                                    | Contact Info                                                                                                    |                                                                  |                                            |                        |                       |              |            |
| and the second second se | tifications will be sent to                                                                                                    |                                                                  | n Email provided o                         | n this page.           |                       |              |            |
| All NPI no                                                                                                    | tifications will be sent to                                                                                                    |                                                                  | n Email provided o                         | n this page.           |                       |              |            |
| All NPI no                                                                                                    | )<br>tifications will be sent to<br>tes Required fields.                                                                                                    | o the Contact Persor                                             |                                            |                        |                       |              |            |
| All NPI no                                                                                                    | <br>tifications will be sent to<br>tes Required fields.<br>ontact Information is for inte                                                                       | o the Contact Persor<br>ternal use only and wil                  |                                            |                        |                       |              |            |
| All NPI no                                                                                                    | itifications will be sent to<br>tes Required fields.<br>ontact Information is for inte<br>Primary Contact Information                                           | o the Contact Persor<br>ternal use only and wil                  |                                            |                        |                       |              | 100        |
| All NPI no                                                                                                    | <br>tifications will be sent to<br>tes Required fields.<br>ontact Information is for inte                                                                       | o the Contact Persor<br>ternal use only and wil                  |                                            |                        |                       |              | 100        |
| All NPI no                                                                                                    | itifications will be sent to<br>tes Required fields.<br>ontact Information is for inte<br>Primary Contact Information                                           | o the Contact Persor<br>ternal use only and wil                  | l not be available to t                    |                        |                       | Suffix:      | 100        |
| All NPI no                                                                                                    | tifications will be sent to<br>tes Required fields.<br>ontact Information is for intr<br>primary Contact Information<br>contact Person is same as M<br>* First: | o the Contact Persor<br>ternal use only and wil<br>n<br>Ayself ( | l not be available to t                    | the public.            |                       | Suffix:      |            |
| All NPI no                                                                                                    | tifications will be sent to<br>tes Required fields.<br>ontact Information is for intr<br>primary Contact Information<br>contact Person is same as M<br>* First: | o the Contact Person<br>ternal use only and wil<br>n<br>Ayself ( | l not be available to t                    | the public.            |                       | Suffix:      |            |
| All NPI no                                                                                                    | tifications will be sent to<br>tes Required fields.<br>ontact Information is for inte<br>primary Contact Information<br>contact Person is same as M<br>* First: | o the Contact Person<br>ternal use only and wil<br>n<br>Ayself ( | l not be available to t                    | the public.            |                       | Suffix:      | 20         |
| All NPI no                                                                                                    | tifications will be sent to<br>tes Required fields.<br>ontact Information is for inte<br>primary Contact Information<br>contact Person is same as M<br>* First: | o the Contact Person<br>ternal use only and wil<br>n<br>Ayself ( | l not be available to t                    | the public.<br>* Last: | * Confirm Contact I   | ~            | RC         |
| All NPI no                                                                                                    | tifications will be sent to<br>tes Required fields.<br>ontact Information is for inte<br>Primary Contact Information<br>contact Person is same as M<br>* First: | ternal use only and will<br>m<br>Myself (                        | l not be available to t<br>e:<br>Position: | the public.<br>* Last: | * Confirm Contact I   | ~            |            |

11. On the Error Check page, make sure that all the sections have green boxes that say Completed. Then click Next.

12. On the final page, read over all the information. Check the box to certify that the form is being completed by a health care provider. Then click Submit.

|                                              | Submission Certification                                                                                                    |
|----------------------------------------------|----------------------------------------------------------------------------------------------------|
| fter read                                    | ing the terms and conditions listed below, check the box at the bottom of this page then click "Submit" to submit your application.                                                                                                    |
| Indicates                                    | Required fields.                                                                                                    |
|                                              | read the contents of the application and the information contained herein is true, correct and complete. If I become aware that any information in this<br>ation is not true, correct, or complete, I agree to notify the <u>NPI</u> Enumerator of this fact immediately.                                                                                                    |
|                                              | orize the <u>NPI</u> Enumerator to verify the information contained herein. I agree to keep the NPPES updated with any changes to data listed on this<br>ation form within 30 days of the effective date of the change.                                                                                                    |
| • I have                                     | read and understand the Privacy Act Statement.                                                                                                    |
|                                              | read and understand the <b>Penalties for Falsifying Information</b> on the <u>NPI</u> Application / Update Form as stated in this application. I am aware that<br>ing information will result in fines and/or imprisonment.                                                                                                    |
| Penalt                                       | ies for Falsifying Information:                                                                                                    |
| Penalti                                      | es for Falsifying Information:                                                                                                    |
| knowing<br>represen<br>offender<br>18 U.S.C. | 1001 authorizes criminal penalties against an individual who in any matter within the jurisdiction of any department or agency of the United States<br>ly or willfully falsifies, conceals, or covers up by any trick, scheme or device a material fact, or makes any false, ficitious or fraudulent statements or<br>tations, or makes any false writing or document knowing the same to contain any false, ficitious or fraudulent statement or entry. Individual<br>a ser subject to fines of up to \$250,000 and imprisonment for up to five years. Offenders that are organizations are subject to fines of up to \$500,000.<br>.3571(d) also authorizes fines of up to twice the gross gain derived by the offender if it is greater than the amount specifically authorized by the<br>ng statute. |
|                                              | ertify that this form is being completed by, or on behalf of, a health care provider as defined at 45 CFR § 160.103.                                                                                                    |

Once you receive your NPI Number you need to contact ODM to update your record.

Send an email to Medicaid\_Provider\_Update@medicaid.ohio.gov and include the following information:

- □ Your first and last name
- □ Your Medicaid Provider ID Number (NOT your DODD Contract #)
- Your NPI Number
- Reason for your request (need to update records)
   You can find your Medicaid Provider ID Number on your Provider Home Page in the PSM Portal.